# Time Series Analysis

#### INFO 523 - Lecture 13

Dr. Greg Chism

Lesson 3: **Correlations**

§ Many correlation measures have been proposed over the years

- Many correlation measures have been proposed over the years
- The most well known one is the Pearson Correlation

$$
\rho(x,y) = \sum_{i=1}^{N} \frac{(x_i - \mu_y)}{\sigma_x \sigma_y}
$$

- Many correlation measures have been proposed over the years
- The most well known one is the Pearson Correlation

$$
\rho(x,y) = \sum_{i=1}^{N} \frac{(x_i - \mu_y)}{\sigma_x \sigma_y}
$$

Assumes a linear relationship between x and y.

- Many correlation measures have been proposed over the years
- The most well known one is the Pearson Correlation

$$
\rho(x,y) = \sum_{i=1}^{N} \frac{(x_i - \mu_y)}{\sigma_x \sigma_y}
$$

Assumes a linear relationship between x and y.

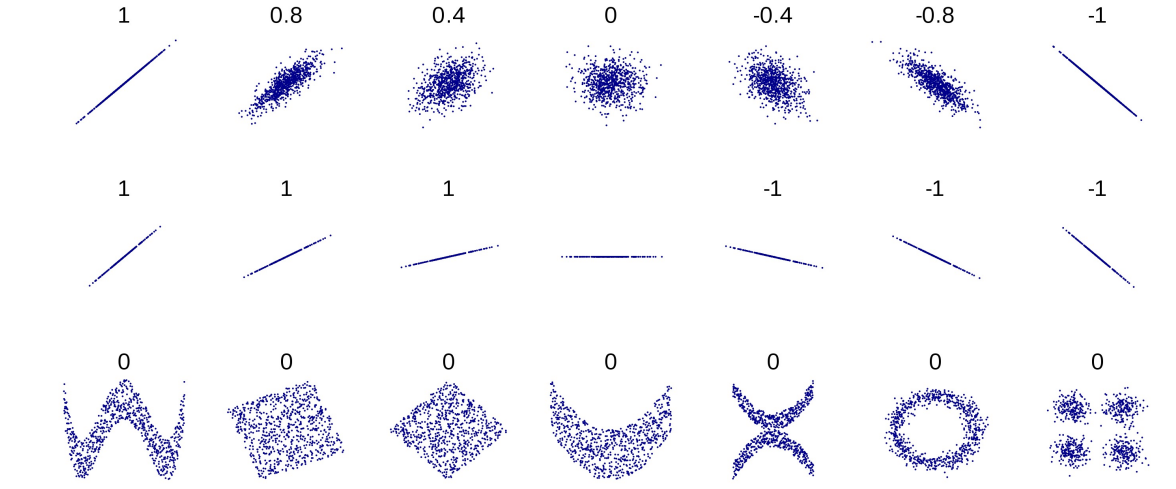

- **The correlation of two time series gives you an indication of** how similar their behavior is
- **Two completely unrelated time series (say, two sequences** of random numbers) will have a Pearson correlation coefficient of 0

- **The correlation of two time series gives you an indication of** how similar their behavior is
- **Two completely unrelated time series (say, two sequences** of random numbers) will have a Pearson correlation coefficient of 0

#### Number of people who drowned by falling into a pool correlates with

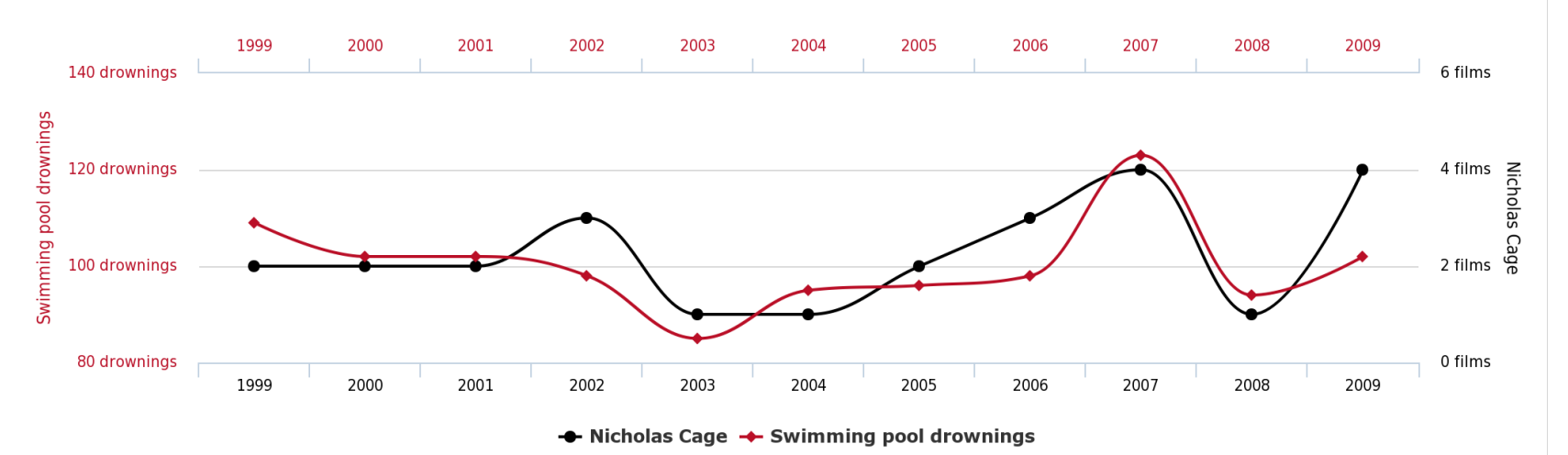

**Films Nicolas Cage appeared in** 

tylervigen.com

- **The correlation of two time series gives you an indication of** how similar their behavior is
- **Two completely unrelated time series (say, two sequences** of random numbers) will have a Pearson correlation coefficient of 0

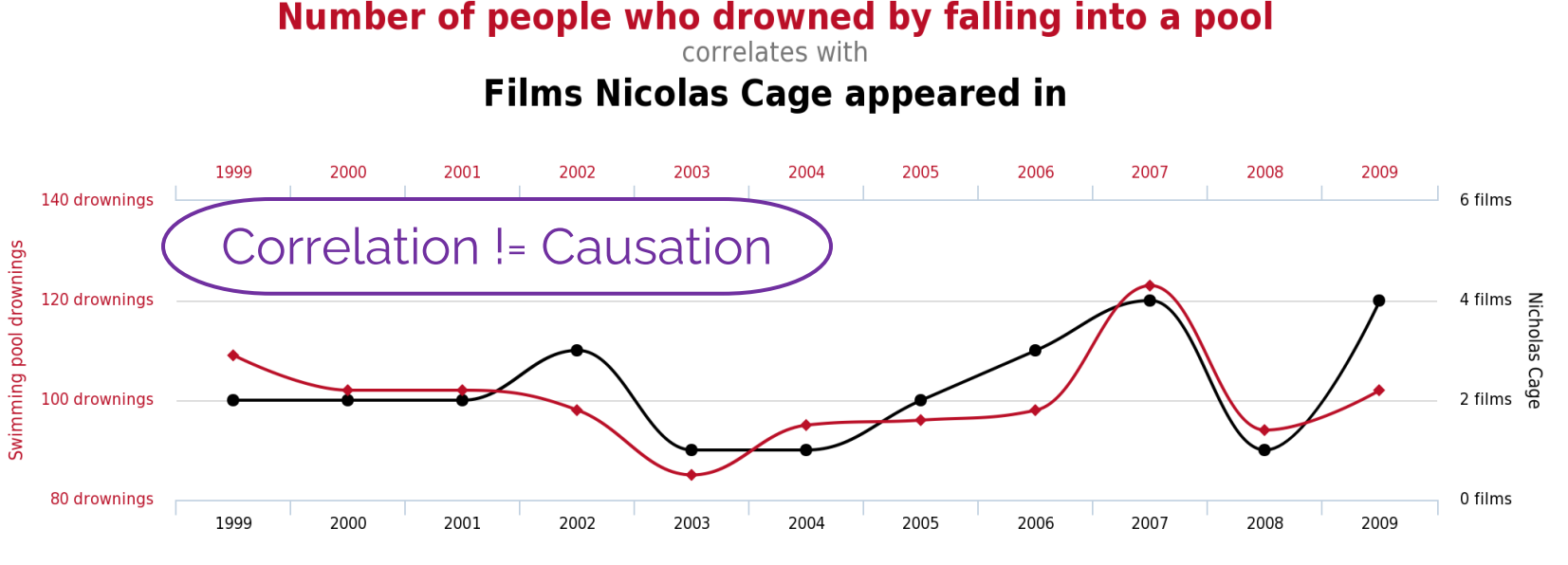

← Nicholas Cage ← Swimming pool drownings

- **The correlation of two time series gives you an indication of** how similar their behavior is
- **Two completely unrelated time series (say, two sequences** of random numbers) will have a Pearson correlation coefficient of 0
- § Correlation != Causation!
- § Adding a trend to both series we immediately observe a significant correlation

The Pearson correlation of two trending series is overwhelmed by the trend

§ It follows from the previous slide that a series will have a perfect correlation with itself, but what about lagged versions of itself?

- **If follows from the previous slide that a series will have a perfect** correlation with itself, but what about lagged versions of itself?
- We define the Auto-correlation function as the Pearson correlation between values of the time series at different lags, as a function of the lag:

 $ACF_x(l) = \rho(x_t, x_{t-l})$ 

- **If follows from the previous slide that a series will have a perfect** correlation with itself, but what about lagged versions of itself?
- We define the Auto-correlation function as the Pearson correlation between values of the time series at different lags, as a function of the lag:

$$
ACF_{\mathcal{X}}(l) = \rho(x_t, x_{t-l})
$$

■ By definition,  $ACF_x(0) \equiv 1$ 

- **It follows from the previous slide that a series will have a perfect** correlation with itself, but what about lagged versions of itself?
- We define the Auto-correlation function as the Pearson correlation between values of the time series at different lags, as a function of the lag:

$$
ACF_{\mathcal{X}}(l) = \rho(x_t, x_{t-l})
$$

- By definition,  $ACF_x(0) \equiv 1$
- $\blacksquare$  And as the lag l increases, the value of the  $ACF$  tends to decrease

- **If follows from the previous slide that a series will have a perfect** correlation with itself, but what about lagged versions of itself?
- We define the Auto-correlation function as the Pearson correlation between values of the time series at different lags, as a function of the lag:

$$
ACF_{\mathfrak{X}}(l) = \rho(x_t, x_{t-l})
$$

- By definition,  $ACF_x(0) \equiv 1$
- $\blacksquare$  And as the lag l increases, the value of the  $ACF$  tends to decrease
- $\bullet$  We can calculate the confidence interval for the  $ACF$  using:

- **If follows from the previous slide that a series will have a perfect** correlation with itself, but what about lagged versions of itself?
- We define the Auto-correlation function as the Pearson correlation between values of the time series at different lags, as a function of the lag:

$$
ACF_{x}(l) = \rho(x_t, x_{t-l})
$$

- By definition,  $ACF_x(0) \equiv 1$
- $\blacksquare$  And as the lag l increases, the value of the  $ACF$  tends to decrease
- $\blacksquare$  We can calculate the confidence interval for the  $ACF$  using:

$$
CI = \pm z_{1-\alpha/2} \sqrt{\frac{1}{N} (1 + 2 \sum_{l=1}^{k} r_l^2)}
$$

- It follows from the previous slide that a series will have a perfect correlation with itself, but what about lagged versions of itself?
- We define the Auto-correlation function as the Pearson correlation between values of the time series at different lags, as a function of the lag:

$$
ACF_{x}(l) = \rho(x_t, x_{t-l})
$$

- By definition,  $ACF_x(0) \equiv 1$
- $\blacksquare$  And as the lag l increases, the value of the  $ACF$  tends to decrease
- $\blacksquare$  We can calculate the confidence interval for the  $ACF$  using:

$$
CI = \pm z_{1-\alpha/2} \sqrt{\frac{1}{N} (1 + 2 \sum_{l=1}^{k} r_l^2)}
$$

Where  $z_{1-\alpha/2}$  is the quantile of the normal distribution corresponding to the significance level  $\alpha$  and  $r_l$  are the values of the ACF for a specific lag l

- It follows from the previous slide that a series will have a perfe correlation with itself, but what about lagged versions of itself?
- We define the Auto-correlation function as the Pearson correl between values of the time series at different lags, as a function the lag:

$$
ACF_{\mathfrak{X}}(l) = \rho(x_t, x_{t-l})
$$

- By definition,  $ACF_x(0) \equiv 1$
- $\blacksquare$  And as the lag  $l$  increases, the value of the  $ACF$  tends to decre
- $\blacksquare$  We can calculate the confidence interval for the  $ACF$  using:

$$
CI = \pm z_{1-\alpha/2} \sqrt{\frac{1}{N} (1 + 2 \sum_{l=1}^{k} r_l^2)}
$$

Where  $z_{1-\alpha/2}$  is the quantile of the normal distribution corresponding to the significance level  $\alpha$  and  $r<sub>l</sub>$  are the values of the ACF for a specific lag  $l$ 

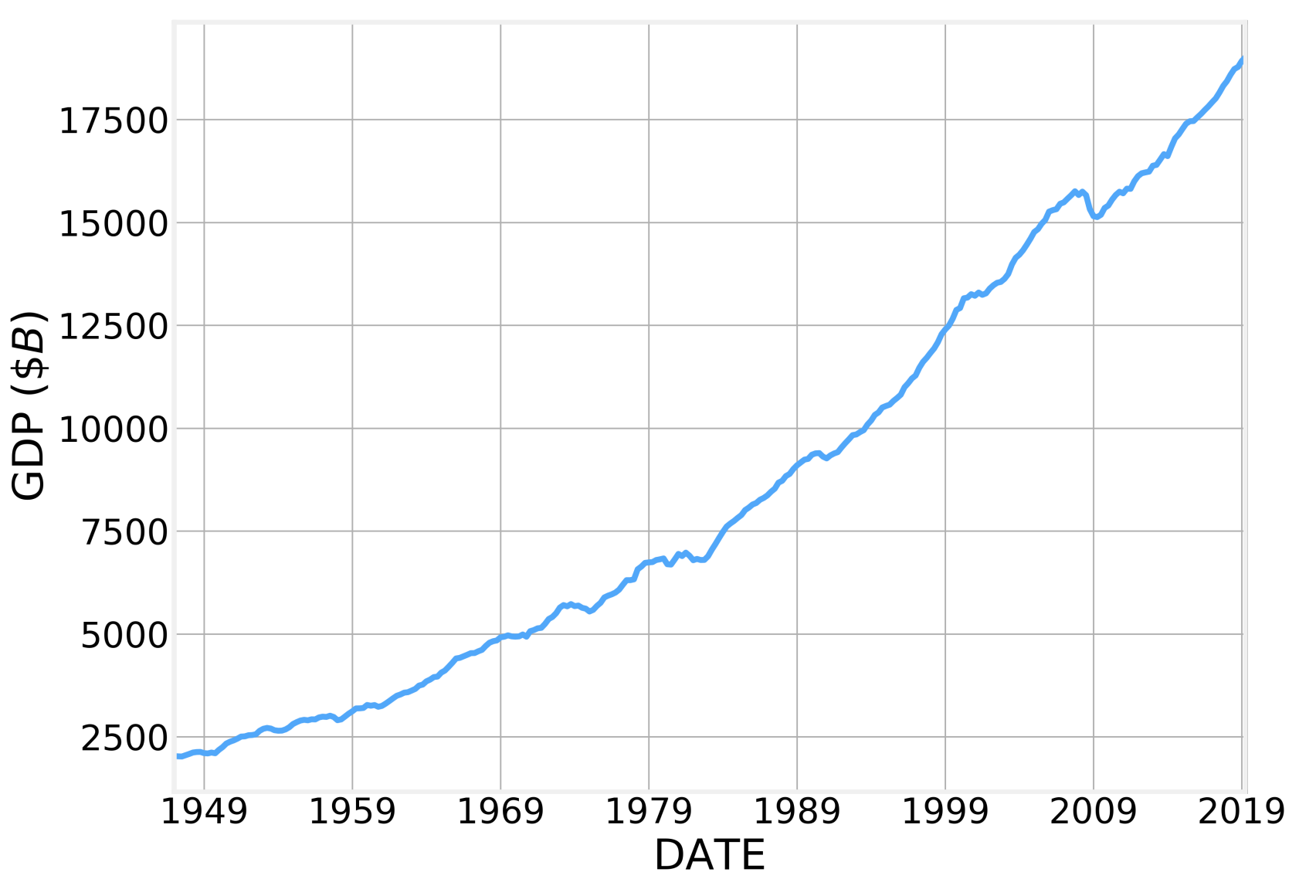

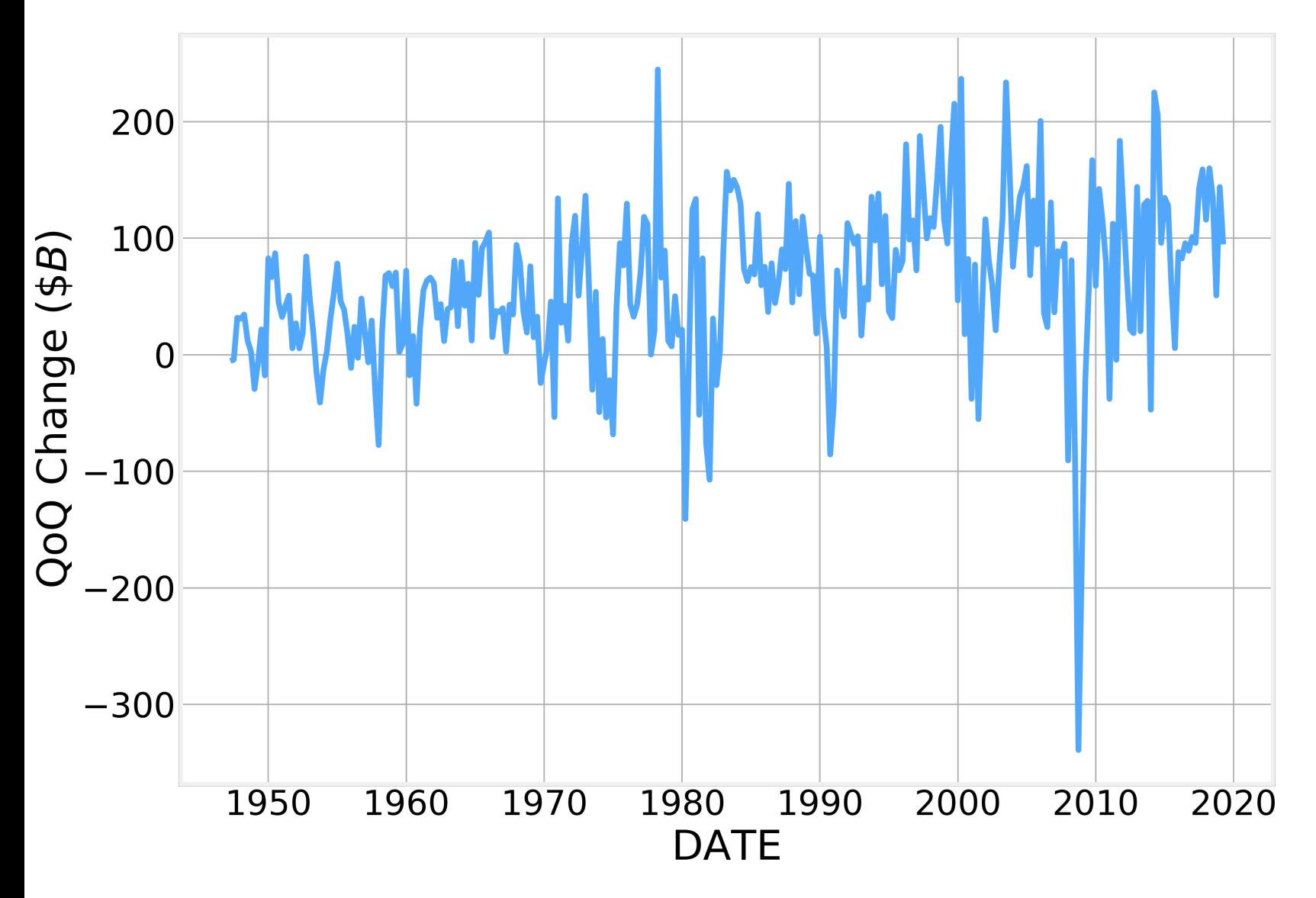

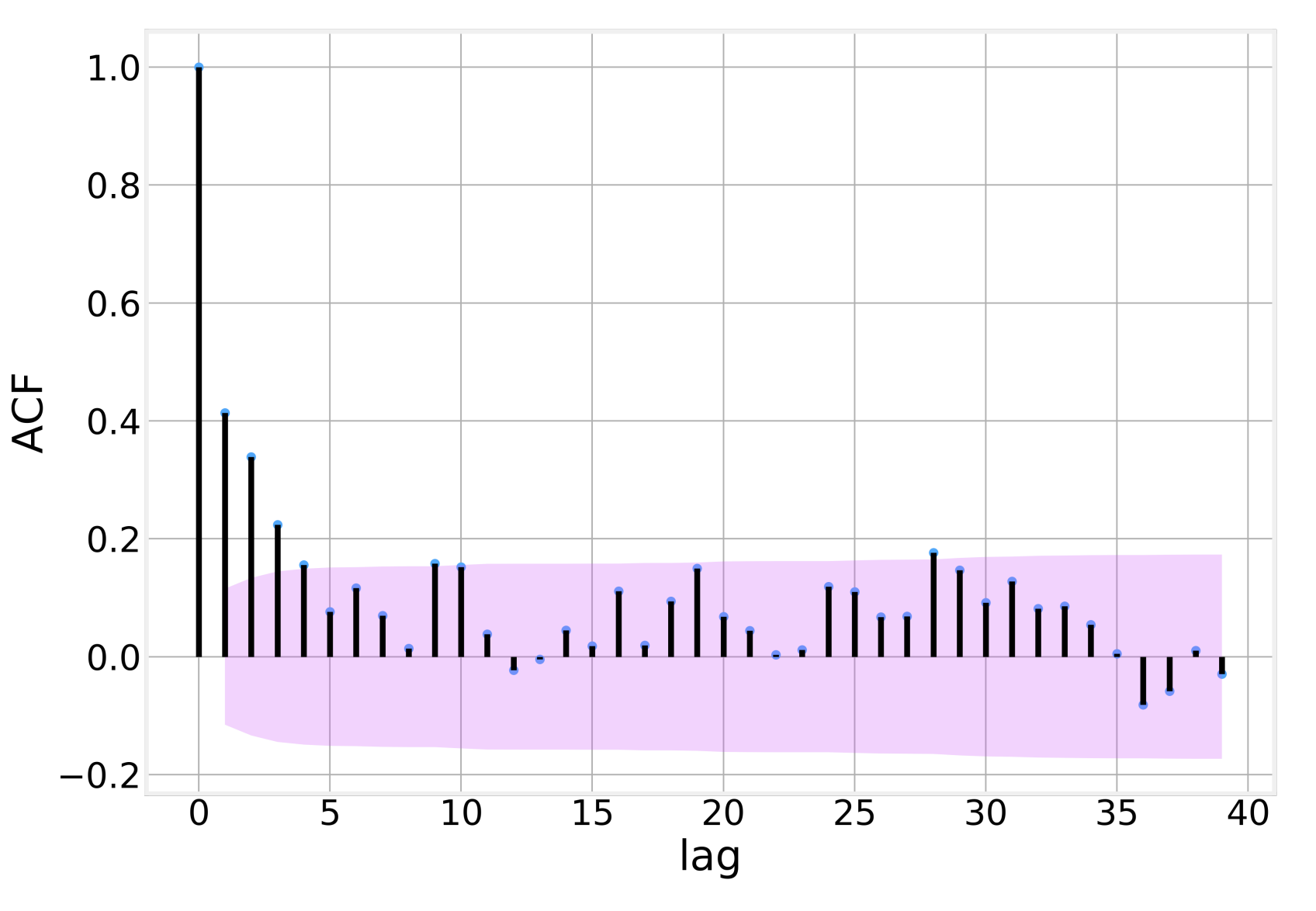

**• One of the disadvantages of the Autocorrelation function is that it still** considers the intermediate values

- One of the disadvantages of the Autocorrelation function is that it still considers the intermediate values
- The Partial autocorrelation function calculates the correlation function between  $x_t$  and  $x_{t-l}$  after explaining away all the intermediate values  $x_{t-1} \cdots x_{t-l+1}$

- **One of the disadvantages of the Autocorrelation function is that it still** considers the intermediate values
- The Partial autocorrelation function calculates the correlation function between  $x_t$  and  $x_{t-1}$  after explaining away all the intermediate values  $x_{t-1} \cdots x_{t-l+1}$
- **Intermediate values are "explained away" by fitting a linear model:**

$$
\hat{x}_t = f(x_{t-1} \cdots x_{t-l+1})
$$
  

$$
\hat{x}_{t-l} = f(x_{t-1} \cdots x_{t-l+1})
$$

- $\blacksquare$  One of the disadvantages of the Autocorrelation function is that it still considers the intermediate values
- The Partial autocorrelation function calculates the correlation function between  $x_t$  and  $x_{t-1}$  after explaining away all the intermediate values  $x_{t-1} \cdots x_{t-l+1}$
- **Intermediate values are "explained away" by fitting a linear model:**

$$
\hat{x}_t = f(x_{t-1} \cdots x_{t-l+1})
$$
  

$$
\hat{x}_{t-l} = f(x_{t-1} \cdots x_{t-l+1})
$$

**• And then calculating the Pearson correlation function between the** values and their residuals:

- $\blacksquare$  One of the disadvantages of the Autocorrelation function is that it still considers the intermediate values
- The Partial autocorrelation function calculates the correlation function between  $x_t$  and  $x_{t-1}$  after explaining away all the intermediate values  $x_{t-1} \cdots x_{t-l+1}$
- **Intermediate values are "explained away" by fitting a linear model:**

$$
\hat{x}_t = f(x_{t-1} \cdots x_{t-l+1})
$$
  

$$
\hat{x}_{t-l} = f(x_{t-1} \cdots x_{t-l+1})
$$

**• And then calculating the Pearson correlation function between the** values and their residuals:

$$
PACF_{x}(l) = \rho(x_{t} - \hat{x}_{t}, x_{t-l} - x_{t-l+1})
$$

- One of the disadvantages of the Autocorrelation function is that it still considers the intermediate values
- The Partial autocorrelation function calculates the correlation function between  $x_t$  and  $x_{t-1}$  after explaining away all the intermediate values  $x_{t-1} \cdots x_{t-l+1}$
- **Intermediate values are "explained away" by fitting a linear model:**

$$
\hat{x}_t = f(x_{t-1} \cdots x_{t-l+1})
$$
  

$$
\hat{x}_{t-l} = f(x_{t-1} \cdots x_{t-l+1})
$$

**• And then calculating the Pearson correlation function between the** values and their residuals:

$$
PACF_{x}(l) = \rho(x_{t} - \hat{x}_{t}, x_{t-l} - x_{t-l+1})
$$

§ Confidence intervals can be computed using the same formula as the *ACF* 

- One of the disadvantages of the Autocorrelation function is that considers the intermediate values
- § The Partial autocorrelation function calculates the correlation function between  $x_t$  and  $x_{t-l}$  after explaining away all the intermediate values  $x_{t-1} \cdots x_{t-l+1}$
- **[Intermediate values are "explained awa](https://en.wikipedia.org/wiki/Partial_autocorrelation_function)y" by fitting a linear model:**

$$
\hat{x}_t = f(x_{t-1} \cdots x_{t-l+1})
$$
  

$$
\hat{x}_{t-l} = f(x_{t-1} \cdots x_{t-l+1})
$$

• And then calculating the Pearson correlation function between values and their residuals:

$$
PACF_{x}(l) = \rho(x_{t} - \hat{x}_{t}, x_{t-l} - x_{t-l+1})
$$

• Confidence intervals can be computed using the same formul the *ACF* 

https://en.wikipedia.org/wiki/Partial\_autocorrelation\_function

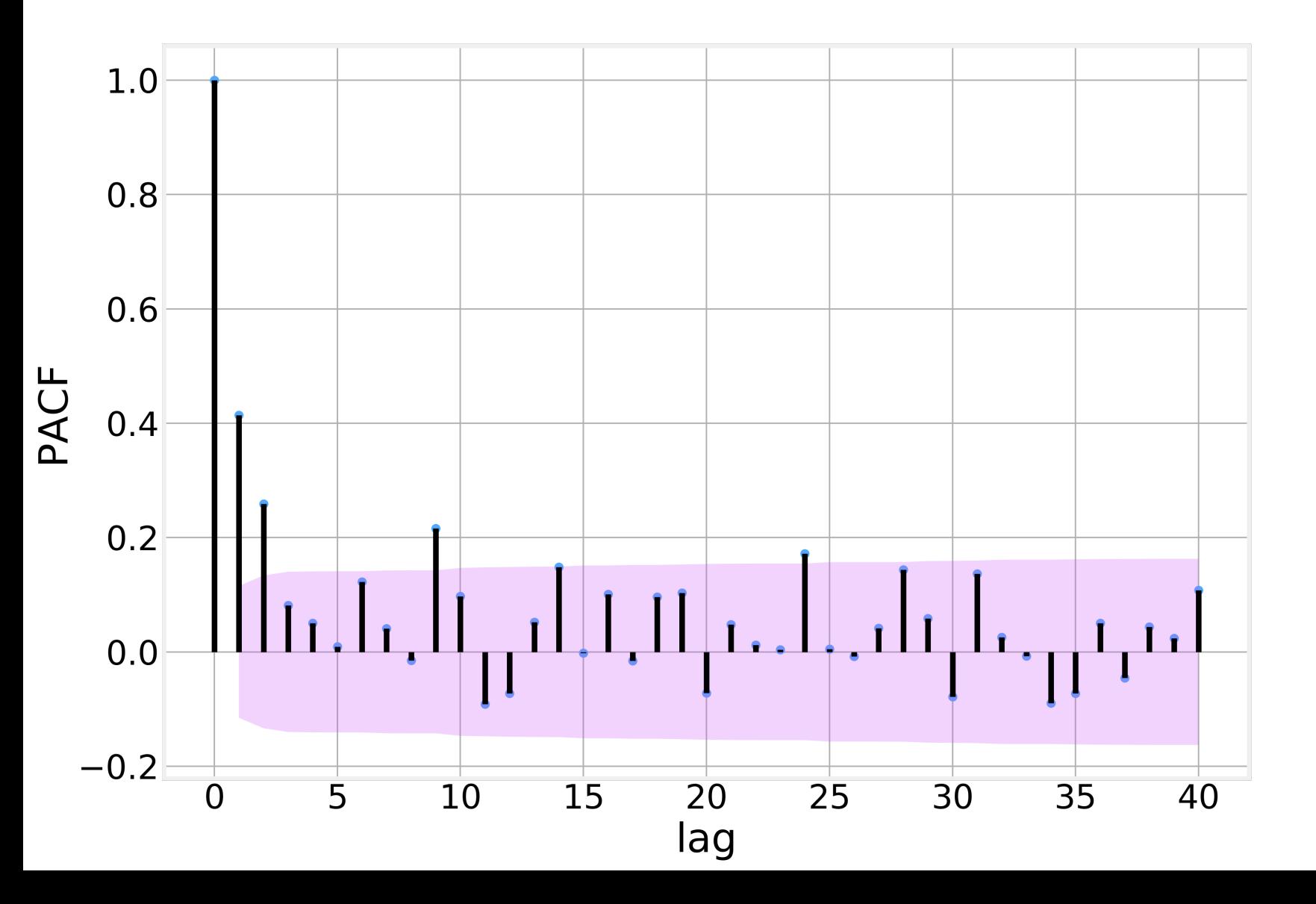

Code - Correlations